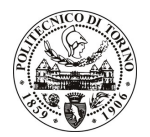

## POLITECNICO DI TORINO

Avviso di procedura per il conferimento di un incarico individuale di collaborazione occasionale presso il Dipartimento di Ingegneria dei Sistemi Edilizi e Territoriali per lo svolgimento di attività di "Attività di organizzazione e di supporto per la gestione del "Workshop internazionale "Accessibilità multisensoriale ai luoghi per manifestazioni di Italia centocinquanta" connesso al Corso di Perfezionamento "Universal Design: Progettazione inclusiva e multisensoriale"

cod. 35/10/CC

Esito procedura di valutazione comparativa

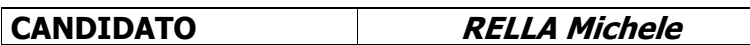